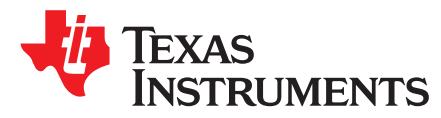

# *Design of the Adjustable V<sub>OUT</sub> Boost Circuit*

*Robin Liu*

#### **ABSTRACT**

This application note introduces a method to design an adjustable or programmable output voltage for a boost converter. The circuit implementation and design procedure are discussed in detail.

#### **Contents**

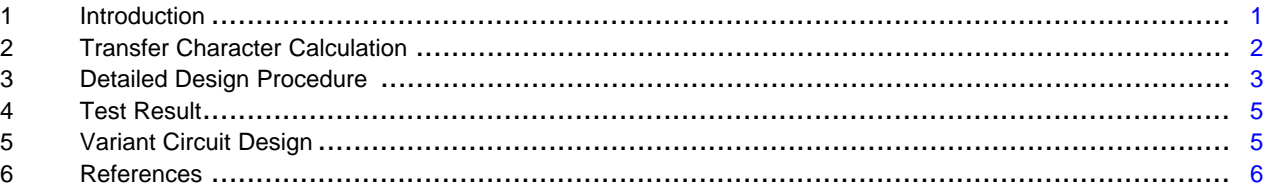

#### **List of Figures**

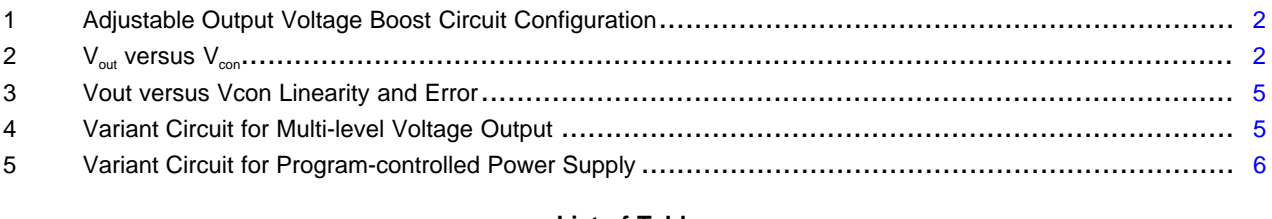

#### **List of Tables**

1 Adjustable Output Boost Design Requirement........................................................................... [3](#page-2-1)

#### **Trademarks**

All trademarks are the property of their respective owners.

# <span id="page-0-0"></span>**1 Introduction**

In some DC/DC boost power supply designs, an adjustable output voltage boost stage can be required by the system. For example, in a compatible DC source power supply, the voltage needs to be programmable step-up from 5 V to 9 V/12 V/15 V, and so forth, to adapt to different equipment port supply requirements. In some low-power systems, the port voltage needs to provide a changeable low-voltage option to optimize the light-load consumption or efficiency performance.

Most Boost controllers or converters set the programmable output with a voltage feedback divider resistors network. The output voltage is sampled and scaled down to comparatively to a certain reference voltage. Changing the scaling down ratio would directly decide the output voltage.

An intuitive idea is to program the feedback resistor value to control the output voltage, but it would affect the following [\[1\]:](#page-5-2)

- System efficiency
- Output voltage accuracy
- Noise sensitivity
- **Stability**

**RUMENTS** 

Texas

#### *Transfer Character Calculation* [www.ti.com](http://www.ti.com)

A practical method is leveraging the internal error amplifier and implementing it as a summing circuit, to rebuild the voltage feedback with an addition voltage term. This article discusses how to design this kind of the circuit and evaluate the power supply performance.

## <span id="page-1-0"></span>**2 Transfer Character Calculation**

[Figure](#page-1-1) 1 shows the circuit configuration.

Create the FB point Kirchhoff law equation as:

$$
\frac{V_{out} - V_{FB}}{R_F} + \frac{V_{con} - V_{FB}}{R_c} = \frac{V_{FB}}{R_g}
$$
\n(1)

Re-structure the equation as the expression from  $V_{\text{con}}$  to  $V_{\text{out}}$ :

$$
V_{out} = \left(1 + \frac{R_F}{R_g}\right) \cdot V_{FB} + \frac{R_F}{R_c} \cdot (V_{FB} - V_{con})
$$

(2)

Based on the operation amplifier principal, as the boost circuit working in close loop,  $V_{FB} = V_{REF}$ . Re-write the equation as:

<span id="page-1-2"></span>
$$
V_{out} = \left(1 + \frac{R_F}{R_g}\right) \cdot V_{REF} + \frac{R_F}{R_c} \cdot (V_{REF} - V_{con})
$$
  
\n
$$
V_{out} = -a \cdot V_c + b \cdot V_{REF}
$$
\n(3)

where

$$
a = \frac{R_F}{R_c}
$$
  

$$
b = \left(1 + \frac{R_F}{R_g} + \frac{R_F}{R_c}\right)
$$
  
(4)

<span id="page-1-1"></span>The additional Vcon voltage introduces a new inverting term, which is multiplied by  $\mathsf{R}_{\sf f}$  /  $\mathsf{R}_{\sf c}$ , so that V<sub>out</sub> has a linear relationship with V $_{\rm con}$ . This explains how an external analog signal can easily control the boost output voltage.

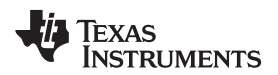

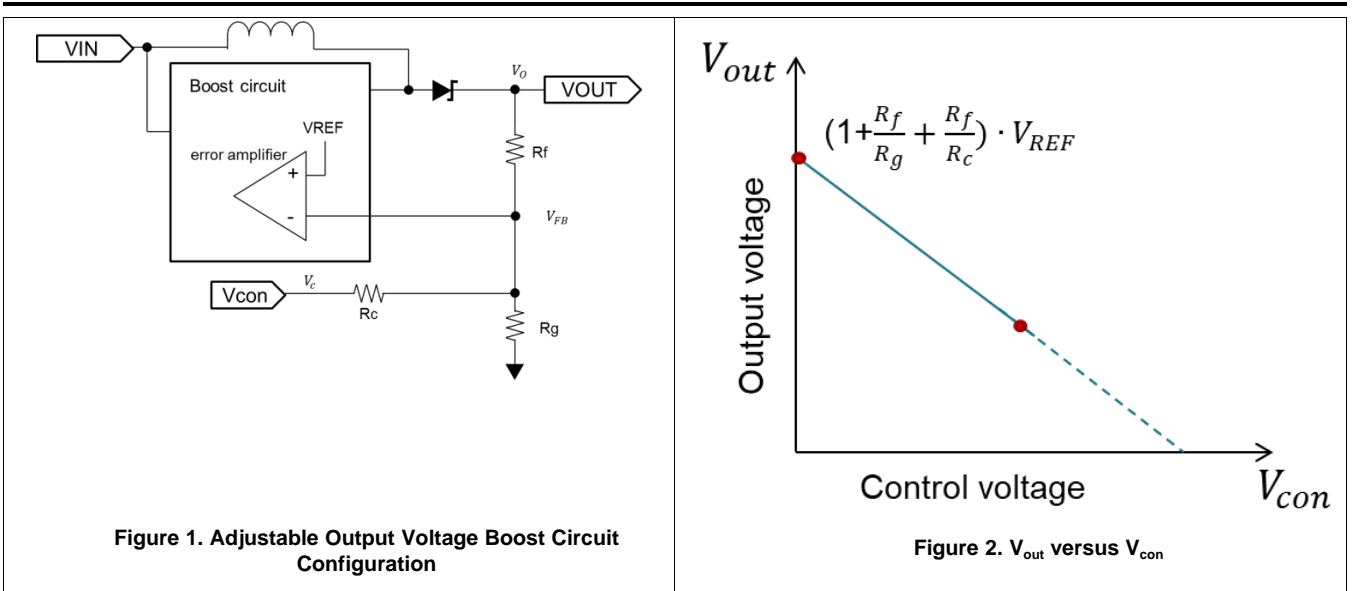

# <span id="page-2-0"></span>**3 Detailed Design Procedure**

#### <span id="page-2-1"></span>*3.1 Design Requirements*

For this example, use the design parameters listed in [Table](#page-2-1) 1.

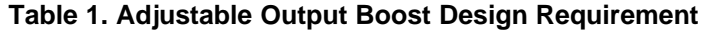

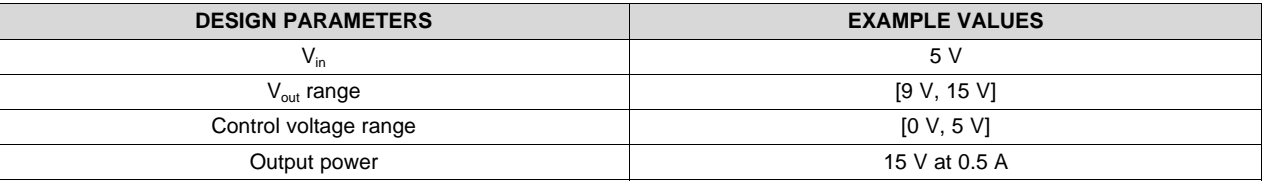

# *3.2 Design Procedure*

Based on the input voltage range, output voltage range, and the output power requirements, the TPS61085 is selected as the boost converter. The TPS61085 is a high frequency, high efficiency boost converter with an integrated 2-A, 0.13-Ω power switch capable of providing an output voltage up to 18.5 V. The input voltage range is from 2.3 V to 6 V.

# **3.2.1 Setting the Output Voltage**

Use the  $V_{\text{con}}$  range [0 V, 5 V] and output range [9 V, 15 V] correspondingly as the variable in [Equation](#page-1-2) 3 to calculate the  $\mathsf{R}_{\mathsf{f}},\, \mathsf{R}_{\mathsf{c}},\, \mathsf{and}\,\, \mathsf{R}_{\mathsf{g}}.$ 

$$
V_{o(Max)} = \left(1 + \frac{R_F}{R_g}\right) \cdot V_{REF} + \frac{R_F}{R_c} \cdot \left(V_{REF} - V_{c(Min)}|0V\right) = 15V
$$
  

$$
V_{o(Min)} = \left(1 + \frac{R_F}{R_g}\right) \cdot V_{REF} + \frac{R_F}{R_c} \cdot \left(V_{REF} - V_{c(Max)}|5V\right) = 9V
$$
 (5)

where

$$
\bullet \quad V_{REF} = 1.238 \text{ V} \tag{6}
$$

Then use the following equations to get:

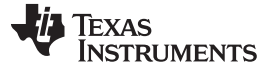

*Detailed Design Procedure* [www.ti.com](http://www.ti.com)

$$
R_F = 1.2 * R_c \tag{7}
$$

$$
R_F = 9.92 \times R_g
$$

Generally, the  $R_q$  value needs to meet a certain feedback loop requirement. For the TPS61085, a minimum current of 50 μA flowing through the feedback divider gives good accuracy and noise covering. A standard low-side resistor of 18 kΩ is typically selected. Then, select R<sub>f</sub> as 180 kΩ and R<sub>c</sub> as 150 kΩ.

#### **3.2.2 Duty Cycle, Output Current, and Inductor**

#### *3.2.2.1 Duty Cycle, D*

$$
D = 1 - \frac{V_{IN} \cdot \eta}{V_{OUT}}
$$

(9)

(8)

According to the efficiency curve, assume efficiency is 85% in the condition of  $V_{in} = 5$  V and  $V_{out} = 15$  V. Use the input voltage (V<sub>in</sub> = 5 V) and output voltage (V<sub>out</sub> = [9 V, 15 V]) to calculate D = 0.7 ~ 0.5. The maximum duty cycle, D<sub>max</sub>, is 0.7 when setting 5 V for V<sub>in</sub> and 15 V for V<sub>out</sub>.

### *3.2.2.2 Output Current, I<sup>o</sup> Maximum*

$$
I_o \max \le \left( I_{CL} \min - \frac{IL_{ripple}}{2} \right) \times (1 - D_{max})
$$
\n(10)

For the TPS61085, the  $I_{cl}$  minimum is 2 A, assuming  $I_{Lripole}$  is 25% of the minimum current limit. When you use the TPS61085 as the converter to boost from 5 V to maximum output voltage, 15 V, the supposed  $I_{out}$ ≤ 0.525 A.

#### *3.2.2.3 Inductor*

Calculate the inductor value based on  $I_{\text{Lriole}}$  within 25% of average inductor current.

$$
IL_{avg} = \frac{I_{OUT}}{1 - D} \tag{11}
$$

$$
IL_{ripple} = \frac{V_{IN} \cdot D}{f_s \cdot L}
$$

$$
L \ge \frac{V_{IN} \cdot (1 - D) \cdot D}{f_s \cdot I_{OUT} \cdot 25\%}
$$
\n
$$
(12)
$$

$$
\geq (\frac{v_{\text{IN}}}{v_{\text{OUT}}})^2 \cdot (\frac{v_{\text{OUT}} - v_{\text{IN}}}{v_{\text{OUT}} \cdot f_S}) \cdot (\frac{\eta}{0.25})
$$

(14)

(13)

The worst case is under the 50% duty cycle and 9 V V<sub>out</sub>, which is calculated to be L = 7.0 µH at 1.5 MHz and  $L = 12.9$  µH at 650 kHz.

The inductor current must be more than  $I_{\text{Lavg}} + I_{\text{Lripple}}$  and some additional margin. The worst case is under 70% duty cycle, and it can be calculated that  $I_{\text{Last}}$  must be at least more than 1.875 A, but more than 2 A is highly recommended.

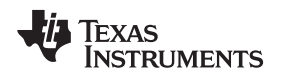

[www.ti.com](http://www.ti.com) *Test Result*

# <span id="page-4-0"></span>**4 Test Result**

[Figure](#page-4-2) 3 shows the performance of  $V_{out}$  programmed by signal  $V_{cont}$  matches to the calculation result with a good linearity. The error is less than 1.5%.

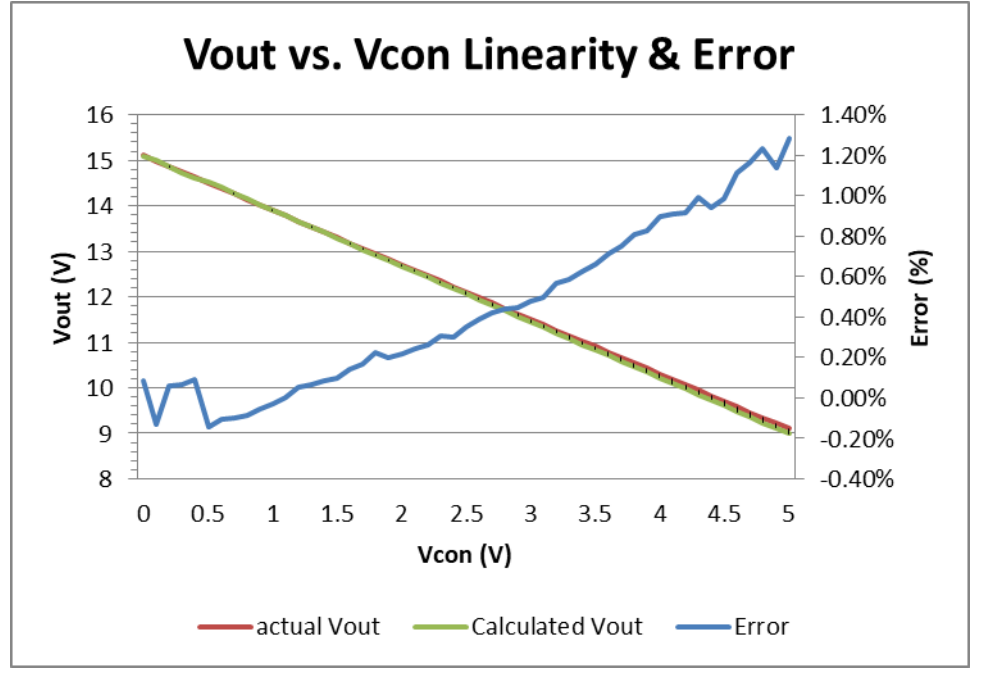

**Figure 3. Vout versus Vcon Linearity and Error**

# <span id="page-4-2"></span><span id="page-4-1"></span>**5 Variant Circuit Design**

# *5.1 Multi-level Voltage Output Switchover*

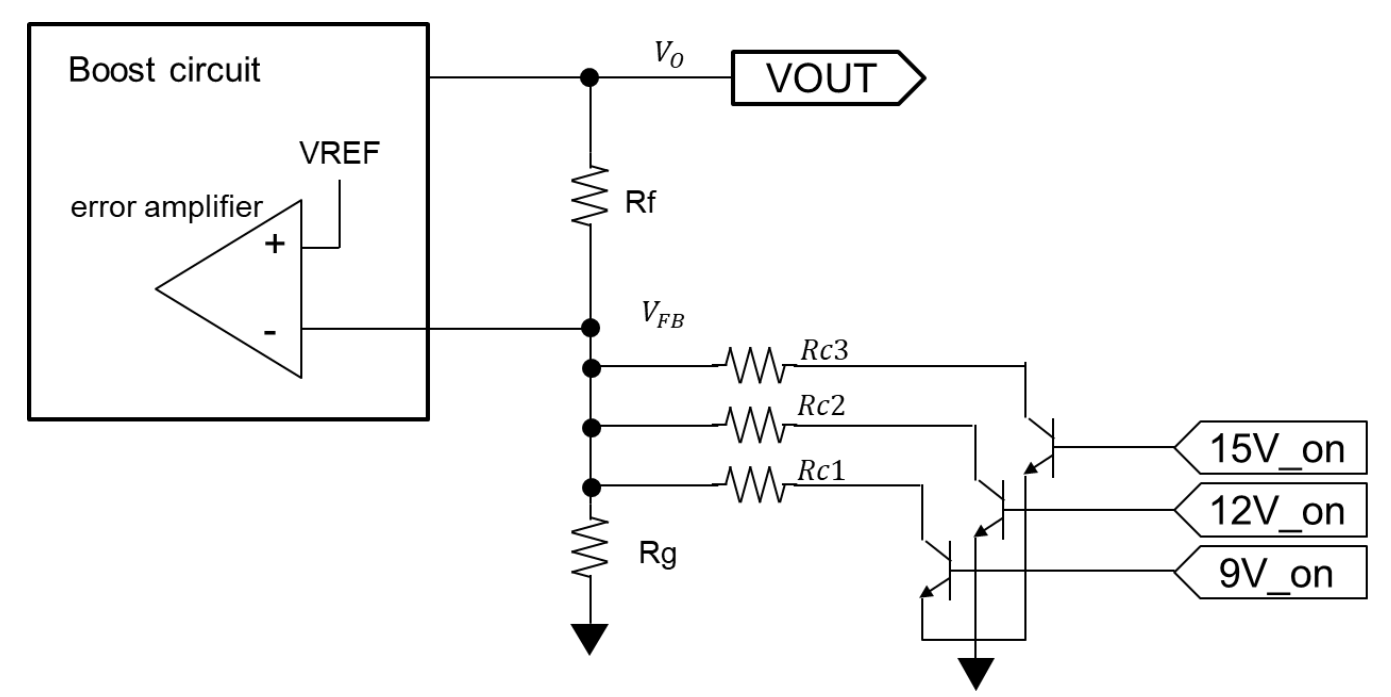

<span id="page-4-3"></span>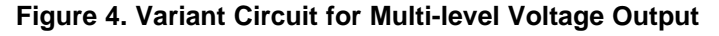

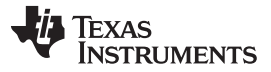

*Variant Circuit Design* [www.ti.com](http://www.ti.com)

# *5.2 Program-controlled Vout Power Supply*

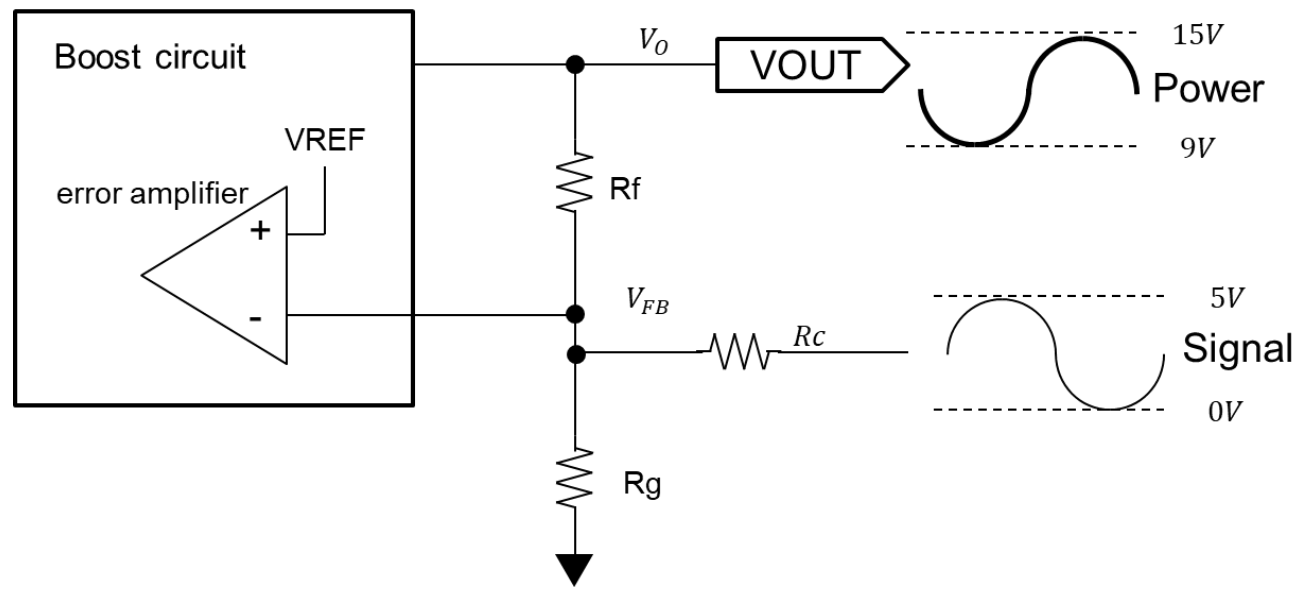

**Figure 5. Variant Circuit for Program-controlled Power Supply**

#### <span id="page-5-2"></span><span id="page-5-1"></span><span id="page-5-0"></span>**6 References**

- 1. Texas Instruments, *Design [Considerations](http://www.ti.com/lit/pdf/SLYT469) for a Resistive Feedback Divider in a DC/DC Converter [Technical](http://www.ti.com/lit/pdf/SLYT469) Brief*
- 2. Texas Instruments, *Methods of [Output-voltage](http://www.ti.com/lit/pdf/SLYT777) Adjustment for DC/DC Converters Technical Brief*

# **IMPORTANT NOTICE AND DISCLAIMER**

TI PROVIDES TECHNICAL AND RELIABILITY DATA (INCLUDING DATA SHEETS), DESIGN RESOURCES (INCLUDING REFERENCE DESIGNS), APPLICATION OR OTHER DESIGN ADVICE, WEB TOOLS, SAFETY INFORMATION, AND OTHER RESOURCES "AS IS" AND WITH ALL FAULTS, AND DISCLAIMS ALL WARRANTIES, EXPRESS AND IMPLIED, INCLUDING WITHOUT LIMITATION ANY IMPLIED WARRANTIES OF MERCHANTABILITY, FITNESS FOR A PARTICULAR PURPOSE OR NON-INFRINGEMENT OF THIRD PARTY INTELLECTUAL PROPERTY RIGHTS.

These resources are intended for skilled developers designing with TI products. You are solely responsible for (1) selecting the appropriate TI products for your application, (2) designing, validating and testing your application, and (3) ensuring your application meets applicable standards, and any other safety, security, regulatory or other requirements.

These resources are subject to change without notice. TI grants you permission to use these resources only for development of an application that uses the TI products described in the resource. Other reproduction and display of these resources is prohibited. No license is granted to any other TI intellectual property right or to any third party intellectual property right. TI disclaims responsibility for, and you will fully indemnify TI and its representatives against, any claims, damages, costs, losses, and liabilities arising out of your use of these resources.

TI's products are provided subject to [TI's Terms of Sale](https://www.ti.com/legal/termsofsale.html) or other applicable terms available either on [ti.com](https://www.ti.com) or provided in conjunction with such TI products. TI's provision of these resources does not expand or otherwise alter TI's applicable warranties or warranty disclaimers for TI products.

TI objects to and rejects any additional or different terms you may have proposed.

Mailing Address: Texas Instruments, Post Office Box 655303, Dallas, Texas 75265 Copyright © 2022, Texas Instruments Incorporated